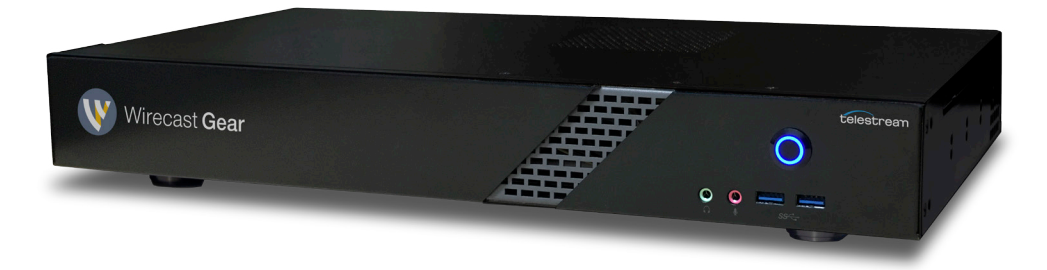

## Wirecast Gear Troubleshooting Guide

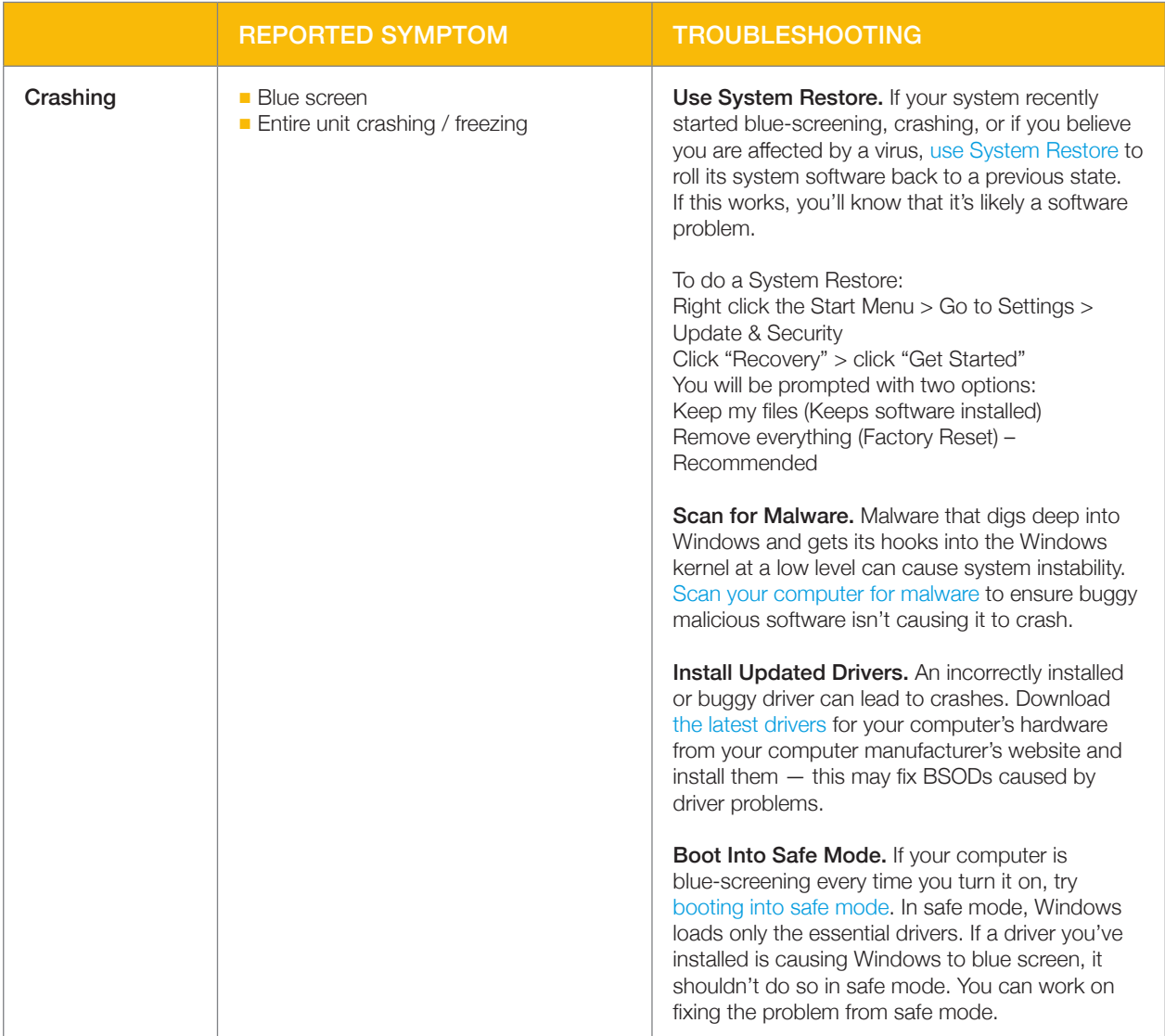

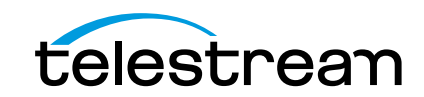

Troubleshooting Guide

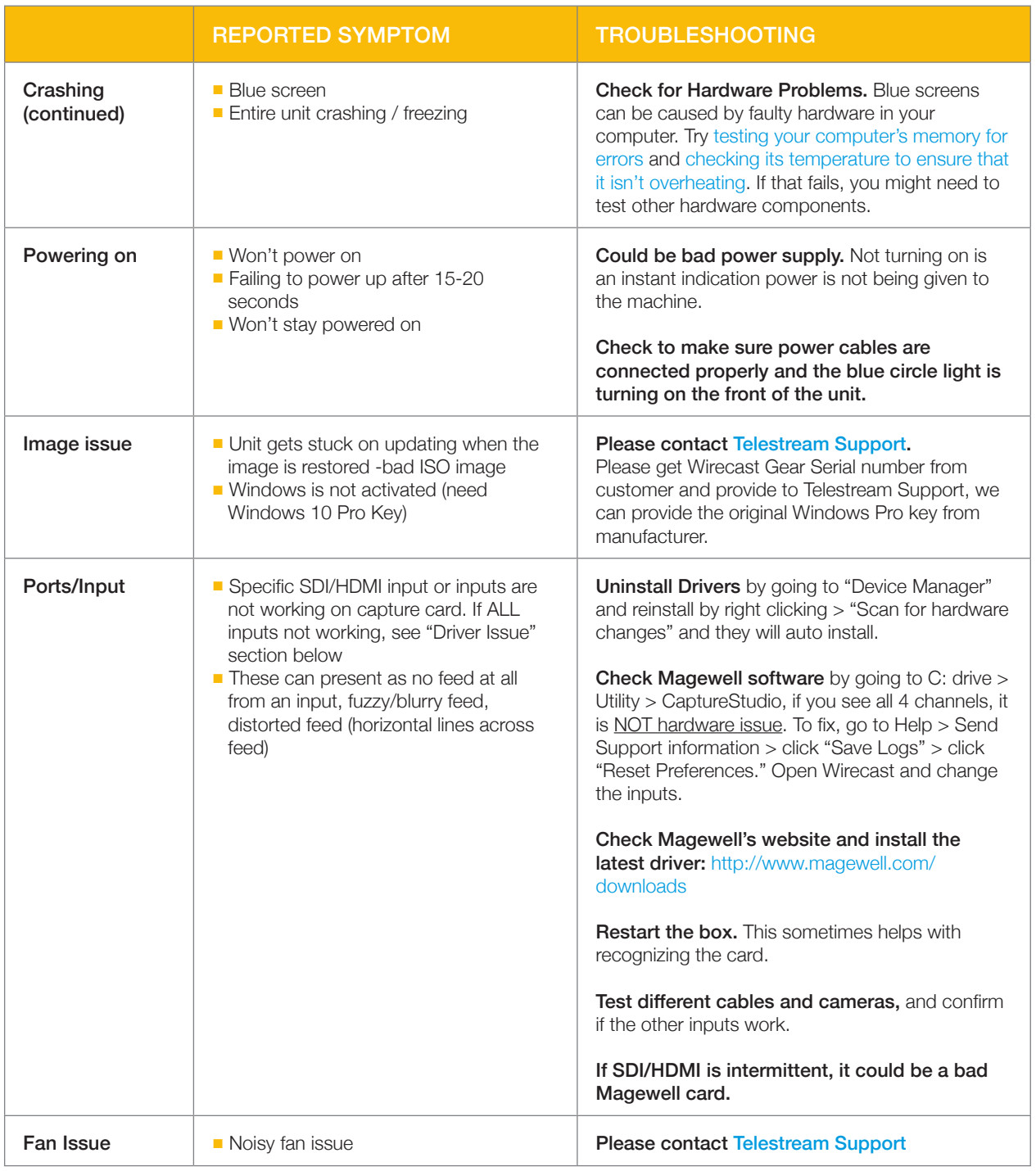

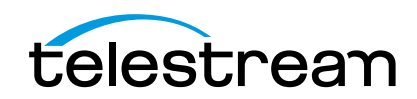

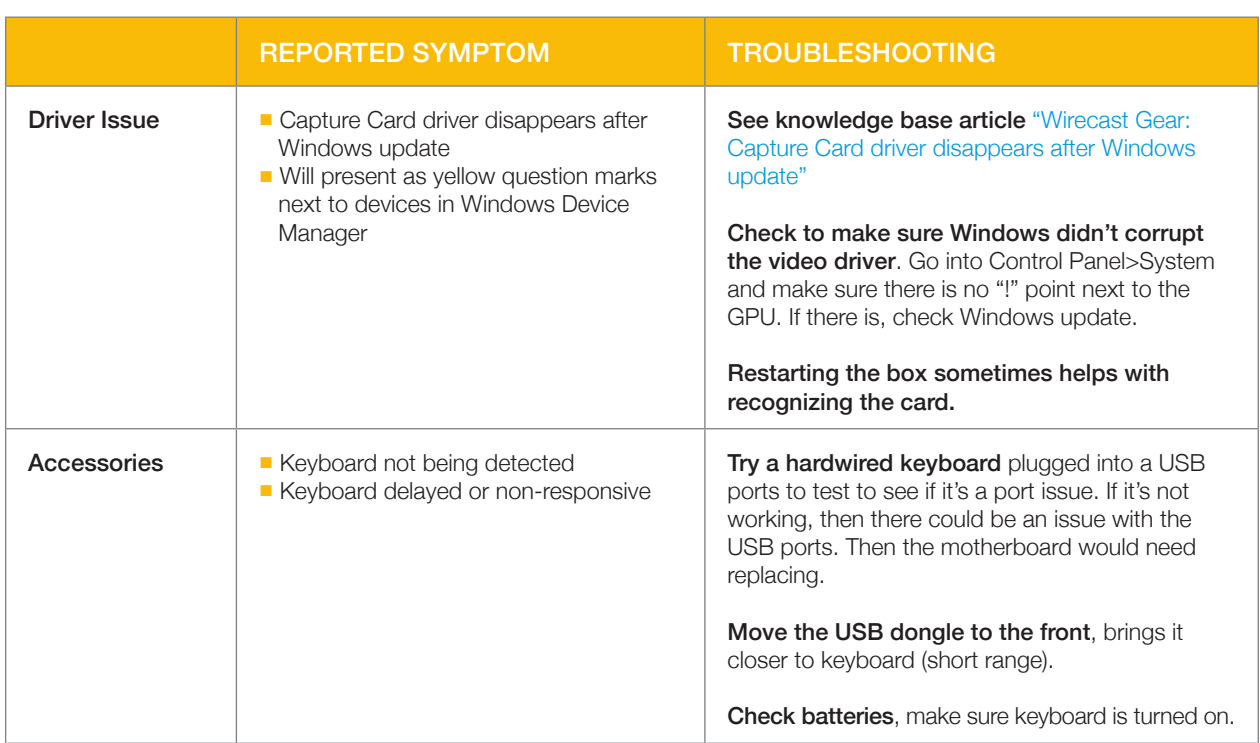

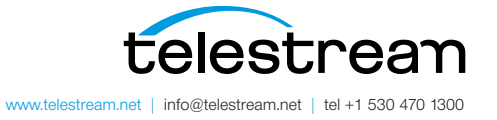

Specifications subject to change without notice. Copyright © 2017 Telestream, Inc.<br>Telestream, CaptionMaker, Episode, Flip4Mac, FlipFactory, Flip Player, Lightspeed,<br>ScreenFlow, Switch, Vantage, Wirecast, Gameshow, Graphic